Bound-T timing analysis tool

# *find\_marks*

# User Manual

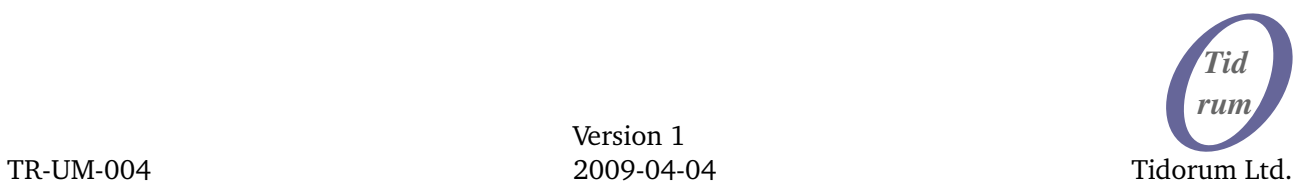

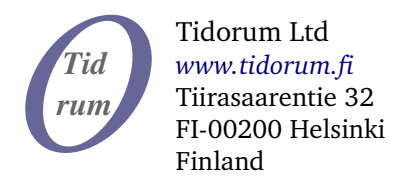

This document was written and is currently maintained at Tidorum Ltd by Niklas Holsti.

#### Copyright 2009 Tidorum Ltd.

This document can be copied and distributed freely, in any format or medium, provided that it is kept entire, with no deletions, insertions or changes, and that this copyright notice is included, prominently displayed, and made applicable to all copies.

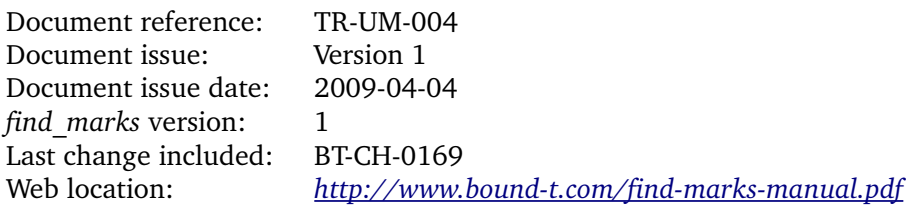

Trademarks:

Bound-T is a trademark of Tidorum Ltd.

Credits:

This document was created with the free OpenOffice.org software, *[http://www.openoffice.org](http://www.openoffice.org/)*. We are grateful to Ada Core Technology (ACT) and the Free Software Foundation (FSF) for the GNAT Ada compiler that we use to compile *find\_marks*.

#### *Preface*

The information in this document is believed to be complete and accurate when the document is issued. However, Tidorum Ltd. reserves the right to make future changes in the technical specifications of the product *find\_marks* described here. For the most recent version of this document, please refer to the web-site *<http://www.tidorum.fi/>.* As *find marks* is distributed under the GNU Public Licence, users may also change the program. This document describes the program as Tidorum provides it.

If you have comments or questions on this document or the product, they are welcome via electronic mail to the address *[info@tidorum.fi](mailto:info@tidorum.fi)* or via telephone, telefax, or ordinary mail to the address given below.

Please note that our office is located in the time-zone GMT  $+$  2 hours, and office hours are 9:00 - 16:00 local time. In summer daylight savings time makes the local time equal GMT + 3 hours.

Cordially,

Tidorum Ltd.

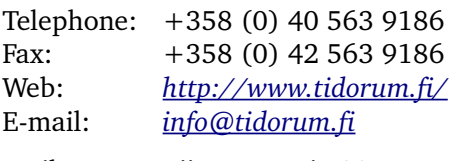

Mail: Tiirasaarentie 32 FI-00200 Helsinki Finland

# **Contents**

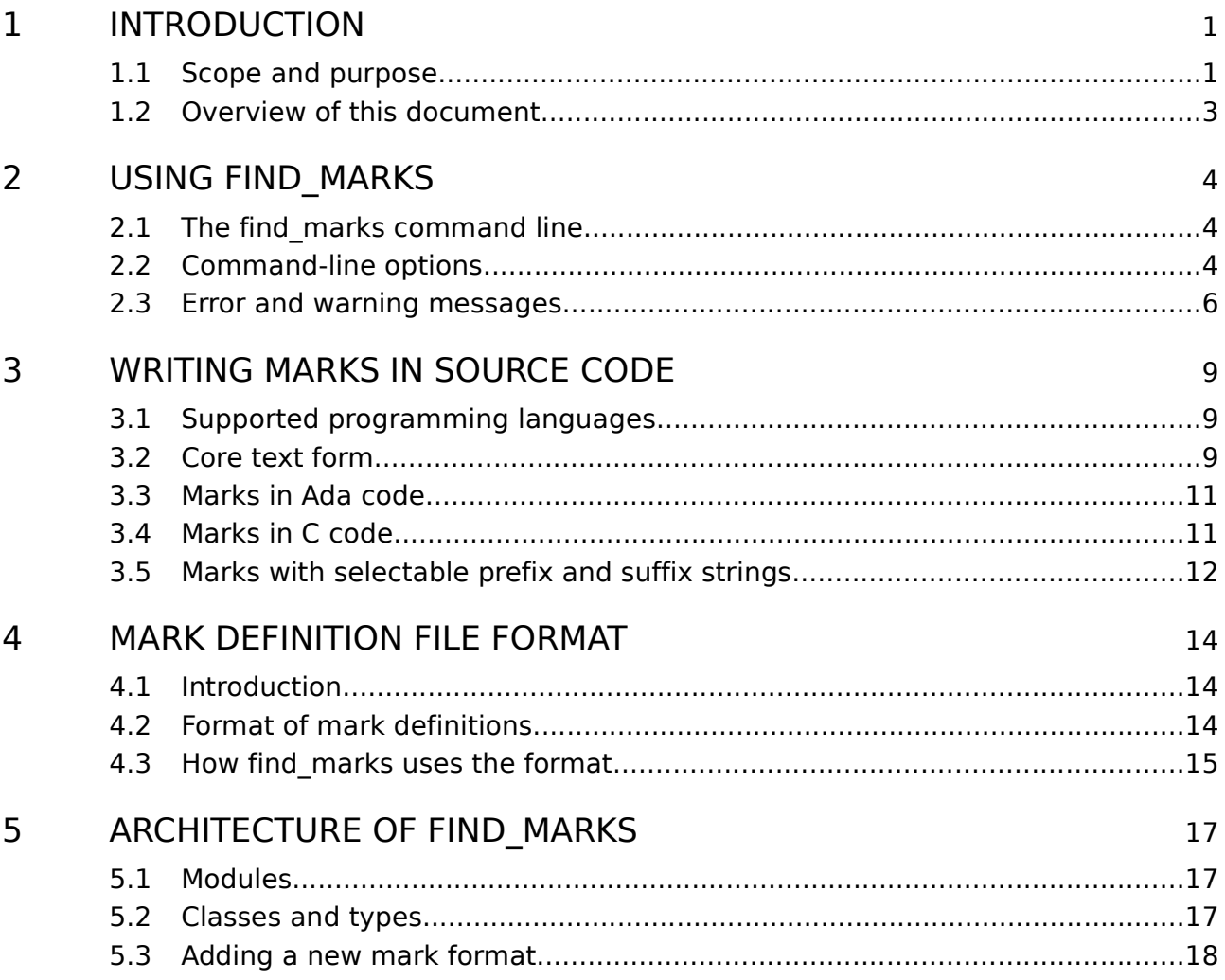

# **Tables**

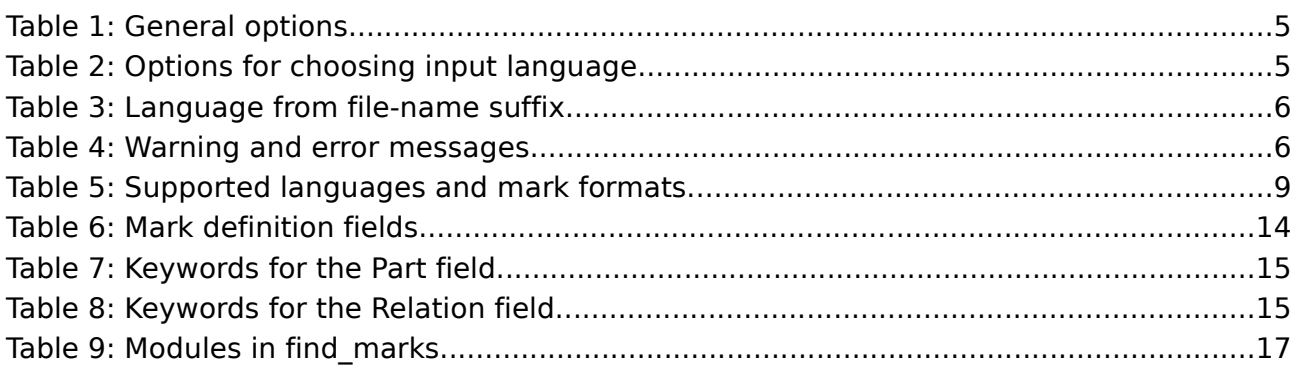

# **Figures**

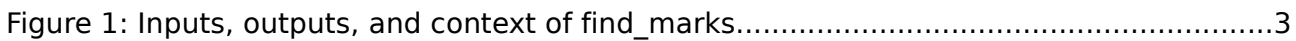

# **1 INTRODUCTION**

# **1.1 Scope and purpose**

#### **The Bound-T tool**

This document is the User Manual for the program called *find\_marks*, a program provided by Tidorum Ltd under the GNU Public Licence (GPL). The *find\_marks* program is an auxiliary program that is used to prepare input for the Bound-T program, also from Tidorum. Bound-T is a tool for developing real-time software  $-$  computer programs that must run fast enough, without fail. The main function of Bound-T is to compute an *upper bound* on the *worst-case execution time* of a program or subprogram. Bound-T does that by static analysis of the machine-code form of the program. For more information about Bound-T please refer to the User Guide, at *http://www.bound-t.com/user-guide.pdf*, or the Reference Manual, at http://www.bound-t.com/ref-manual.pdf.

#### *Assertions, and the need to identify program parts*

The task Bound-T tries to solve is generally impossible to automate fully. Finding out how quickly the target program will finish is harder than finding out if it will *ever* finish – the famously unsolvable "halting problem". For difficult target programs the user can control and support Bound-T's automatic analysis by writing *assertions*. An assertion is a statement about the target program that the user knows to be true and that bounds some crucial aspect of the program's behaviour, for example the maximum number of a times a certain loop is repeated.

Assertions are written in text files and expressed in the Bound-T assertion language as described in the Bound-T Assertion Language manual, *http://www.bound-t.com/assertion[lang.pdf](http://www.bound-t.com/assertion-lang.pdf)*. Each assertion must somehow *identify* the part or parts of the target program to which the assertion applies. For example, an assertion on the maximum number of repetitions of a loop must identify *which* loop is meant. The Bound-T assertion language provides several ways to identify program parts. One of these ways is to use the *source-code position* of the part, which concretely means to identify the part by the source-line number and source-file name of some source-code line in or close to this part.

Consider, for example, the following C function *add\_up*, where line numbers are shown on the left and only the start of the function is shown in detail:

```
33 ...
34 int add up (int A[], int n)
35 {
36 int sum = 0, i;<br>37 for (i = 0; i <for (i = 0; i < n; i++)38 {
39 sum += A[i];
40 A[i] = 0;41 }
... ...
67 }
68 ...
```
The function contains a loop, *for*  $(i \ldots)$ , *for* which Bound-T may not be able to find repetition bounds automatically, by analysis, which means that the user must supply the bounds by an asssertion.

If the user chooses (or is forced) to identify the loop by its sourcecode position, the assertion could be expressed as follows in the Bound-T assertion language:

```
subprogram "add_up"
  loop on line 37 repeats 21 times; end loop;
end "add up";
```
The compiler and linker that generate the target program from the source code also create a mapping between source-code positions and machine-code addresses. This mapping is part of the debugging information in the executable target program (for example, an ELF file) and is accessible to Bound-T. When Bound-T analyses the subprogram *add up* it creates the machinecode control-flow graph, which shows (among other things) the machine-code addresses of the instructions in the loop. If the compiler-generated source-to-object mapping is good enough, Bound-T can connect the machine-code address of the loop to "line 37" in the source code, and thus understand that this assertion should be applied to this loop.

#### *Instability of line numbers, and countering it by offsets or marks*

So far so good, but what happens if the target program is modified by adding or removing some lines of code before the function *add up*, in the same source-code file? Then all line numbers in *add up* will change, so the line number in the assertion must also be changed. But updating assertion files in this way is cumbersome and error-prone.

The Bound-T assertion language offers two ways to solve this problem. One way is to use linenumber *offsets* instead of absolute line numbers; this is explained in the Assertion Language manual and will not be discussed further here. The other way is to use *marks* embedded in the source code, which is where *find\_marks* is useful and is our focus in this manual.

#### <span id="page-5-0"></span>**Example** of source-code marks

Consider the source code of *add\_up* with one additional comment – a *mark*:

```
33
34 int add up (int A[], int n)
35 {
36 int sum = 0, i;
37 /**Mark line below "summer" */
38 for (i = 0; i < n; i++)39 {
40 sum += A[i];
41 A[i] = 0;
42 }
... ...
68 }
69 ...
```
With the help of the *find marks* program Bound-T can now know that the marker-name "summer" means line 38 of this source-code file. The loop-bound assertion can therefore be written using this marker name instead of an actual line number:

```
subprogram "add_up"
  loop marked "summer" repeats 21 times; end loop;
end "add_up";
```
This assertion is *robust* against changes in the target program, as long as the "summer" mark remains on the line before the start of the loop.

#### *So what does find\_marks do?*

The *find* marks program reads source-code files, finds the mark lines, and outputs a table that shows the source-code position (file name, line number) of each mark. The table is stored in a text file, called a *mark-definition file*, that Bound-T reads together with the assertion files. [Figure](#page-6-0) 1 [below](#page-6-0) shows the inputs and outputs of *find mark* and Bound-T. The area outlined by the dashed rectangle is the focus of this manual.

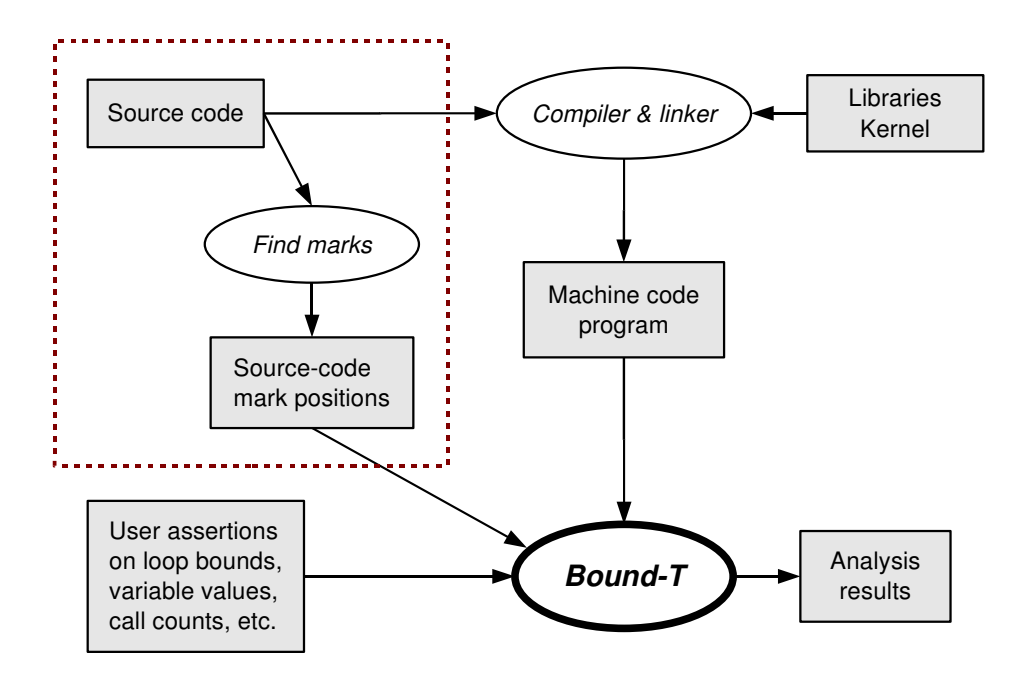

<span id="page-6-0"></span>**Figure 1: Inputs, outputs, and context of find\_marks**

# **1.2 Overview of this document**

This document is organised into chapters as follows:

- Chapter [2](#page-7-0) shows how *find\_marks* is used, that is, how to write a *find\_marks* command and what the command-line options and arguments mean. This chapter also lists all warning messages and error messages from *find\_marks*, with explanations and advice on solving the problems.
- Chapter [3](#page-12-0) explains how to add marks to source-code files in any of the formats and programming languages that *find\_marks* currently supports.
- Chapter [4](#page-17-0) defines the format of the mark-definition files that *find marks* produces and Bound-T consumes. This chapter is useful if you want to write a new mark-finder program from scratch: it specifies the format of the output that your program should produce.
- Chapter [5](#page-20-0) describes the internal architecture of *find\_marks* to help you extend or modify the program. The chapter ends with advice on how to add a new programming language (a new mark format) to *find\_marks*.

# <span id="page-7-0"></span>**2 USING FIND\_MARKS**

# **2.1 The find\_marks command line**

The *find\_marks* program is executed from the command line and given a list of arguments that can contain any mixture of input (source-code) file names and options:

find\_marks *argument1 argument2* ...

The arguments that start with a hyphen '–' are interpreted as options. The other arguments are interpreted as the names of source-code files to be scanned for marks. The order of the arguments is meaningful: options apply to all following input files until overridden by new options. For example, the following command scans the file libs.c under the default options and the file  $aux.txt$  under the option  $-c$ :

find marks libs.c -c aux.txt

#### *Storing the mark definitions in a file*

When *find marks* finds a mark in an input file it writes the mark definition on the standard output channel. Thus, use the '>' redirection operator to store the output in a file, as in:

find marks libs.c -c aux.txt >libs.marks

#### *Combining the results of several find\_marks runs*

Mark definition files are "flat" text files with one mark definition per line and no headers or trailers. Thus you can use simple file concatenation to combine mark definitions from several executions of *find* marks. For example, you can use the appending redirection operator '>>' if your command shell supports it:

find\_marks libs.c >libs.marks find marks -c aux.txt >>libs.marks

The file libs.marks then contains both the marks from libs.c and those from  $aux.txt$ .

#### *Errors and warnings*

Errors and warnings from *find\_marks* appear on the standard error channel. See [Table](#page-9-0) 4 [below.](#page-9-0)

### **2.2 Command-line options**

Command-line options for *find marks* fall into two groups: firstly, options significant to the general operation of *find\_marks* and listed in [Table](#page-8-1) 1 [below;](#page-8-1) and secondly, options that define the type of source-code in the following input files, which defines the format of the marks in those files. The options in the second group are listed in [Table](#page-8-0) 2 [below.](#page-8-0)

All options are case-sensitive: the option *-ada* cannot be written *-ADA*.

#### **Option Meaning and default value**

<span id="page-8-1"></span>At present there are no general options

#### <span id="page-8-0"></span>**Table 2: Options for choosing input language**

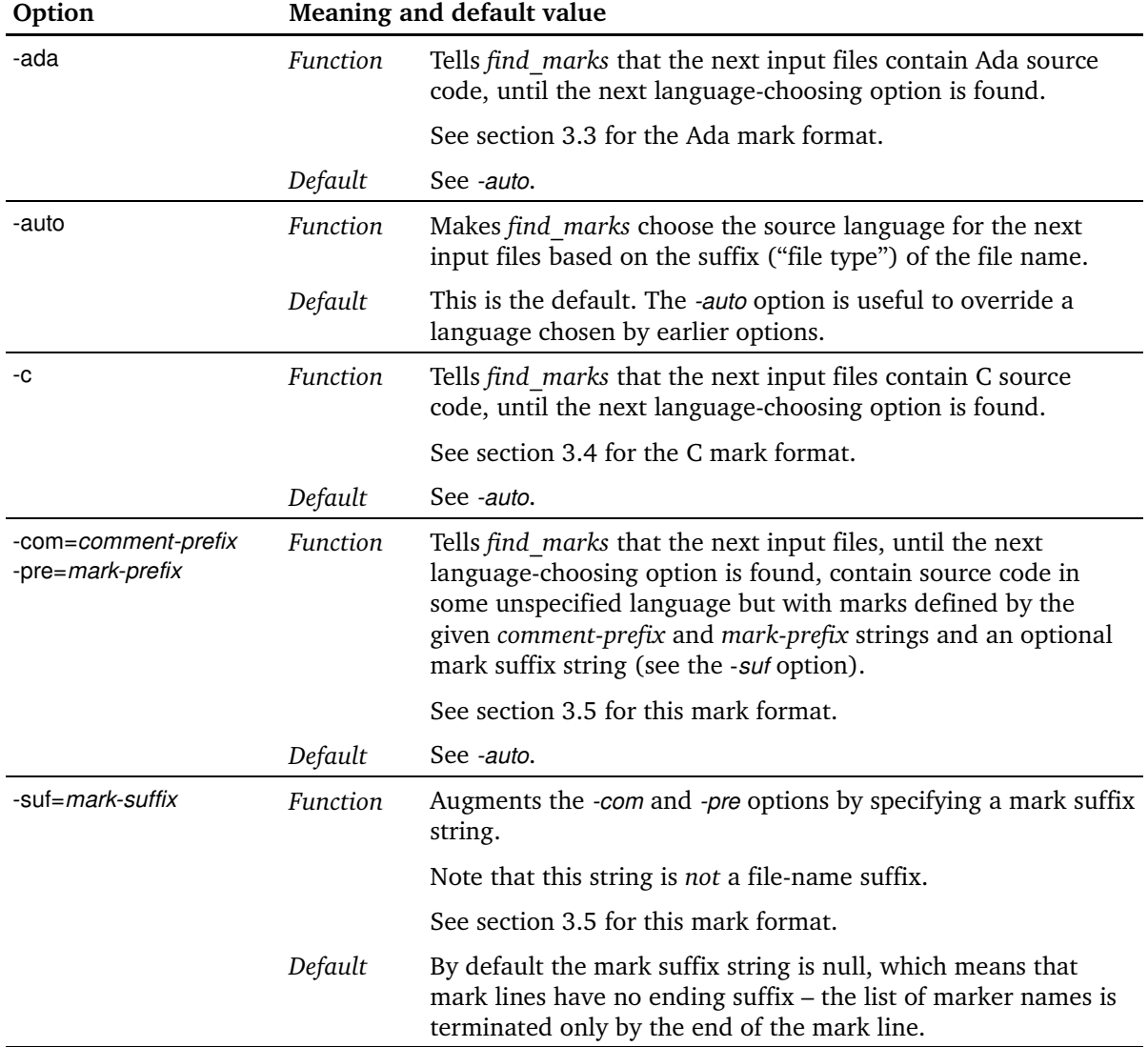

#### *The auto option*

The choice of an input language, for example with the option *c* , is in effect for all following input files on the command line, until overridden by another choice. Take, for example, this command:

find marks libs.c -ada aux.txt main.c >marks.txt

This command scans the file libs.c for markers in the C format, chosen by the file-name suffix  $(c)$ . The file  $aux.txt$  is scanned for markers in the Ada format, chosen by the preceding option *ada*. However, this option is in effect also for the next file main.c , which is perhaps not intended. The command can be altered in several ways to use the C language format for marks.c :

• Move the file-name to an argument position that is not controlled by the *-ada* option:

find marks libs.c main.c -ada aux.txt >marks.txt

• Add an option to choose the right language before the file-name:

find marks libs.c -ada aux.txt  $-c$  main.c >marks.txt

• Use the option *auto* to override the earlier option *ada* and restore the default method for choosing the language based on the file-name suffix,:

find marks libs.c -ada aux.txt -auto main.c >marks.txt

[Table](#page-9-1) 3 [below](#page-9-1) shows the mapping from file-name suffix to assumed programming language and mark format. Note that suffixes are compared in a *caseinsensitive* way. For example, the suffix ADB is equivalent to adb .

#### <span id="page-9-1"></span>**Table 3: Language from file-name suffix**

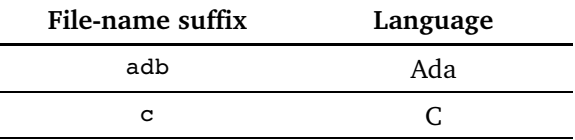

### **2.3 Error and warning messages**

Problems with the command-line options or the marks written in the input files can make *find marks* issue a warning or error message on the standard error channel. The following table lists all these messages in alphabetical order, ignoring punctuation characters and letter case. For each message, the table explains the problem in more detail and may suggest possible reasons for the problem and specific solutions. Variable parts of the messages are shown in *italic* style and are not included in the alphabetical ordering.

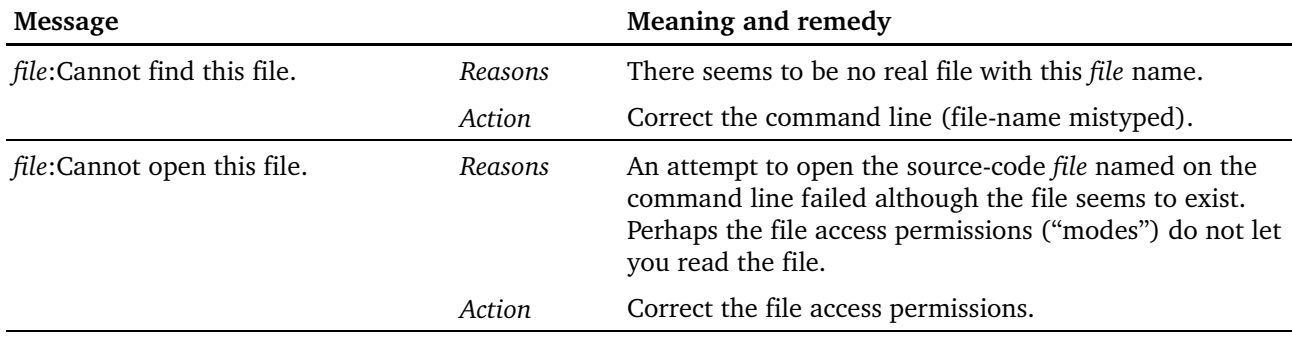

#### <span id="page-9-0"></span>**Table 4: Warning and error messages**

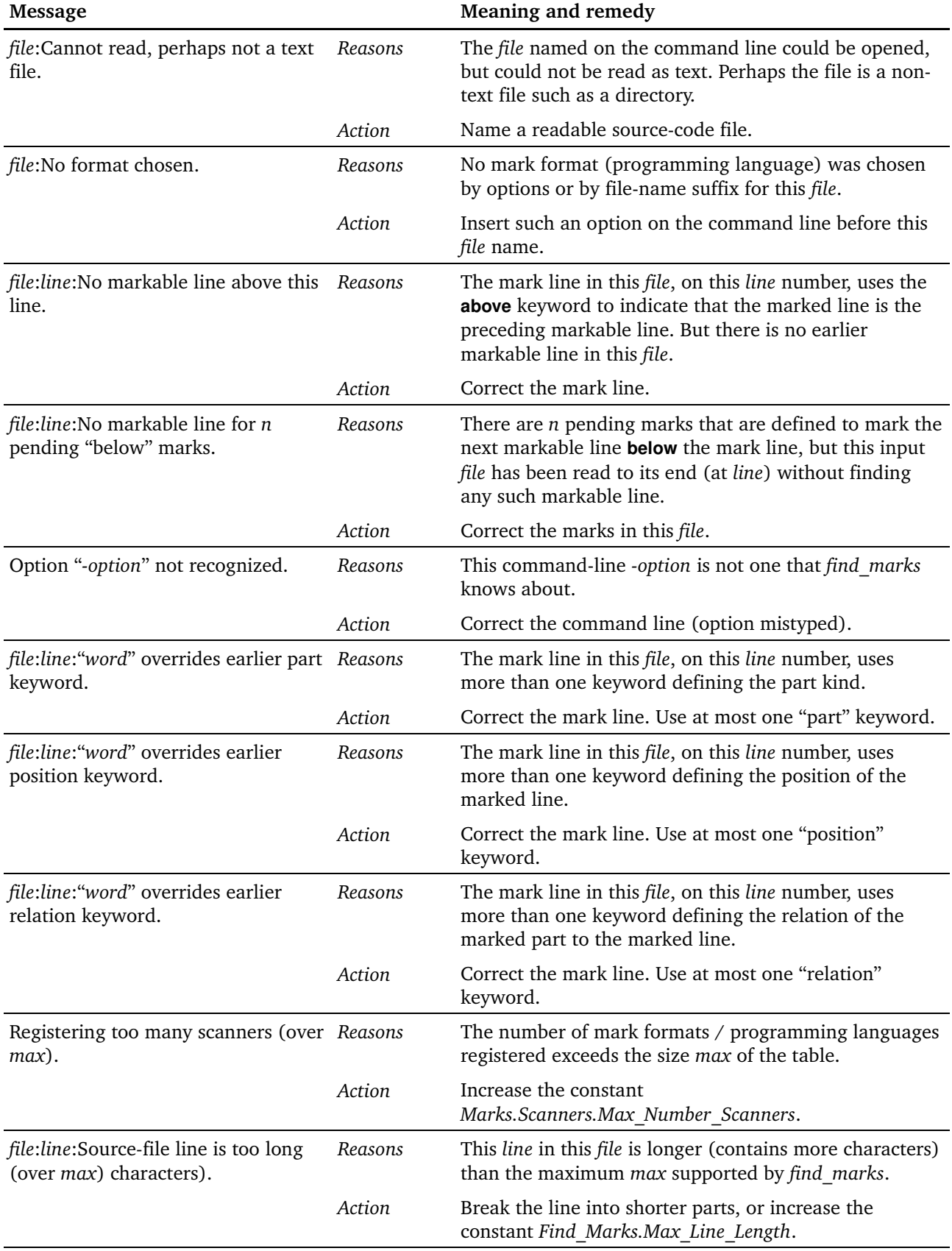

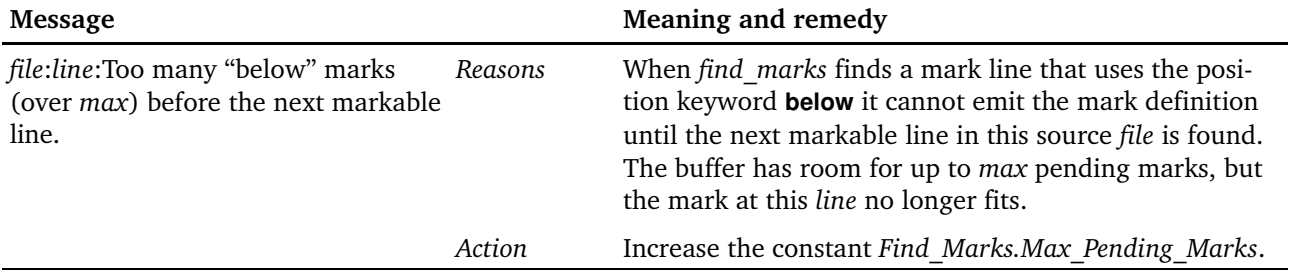

# <span id="page-12-0"></span>**3 WRITING MARKS IN SOURCE CODE**

# **3.1 Supported programming languages**

Marks in source-code files are usually written as comments, because we usually want the compiler to ignore the marks. Each programming language has its own format for comments and so the format of marks also depends on the programming language. At the time of writing the *find\_marks* program supports the programming languages listed in [Table](#page-12-1) 5 [below,](#page-12-1) as well as a generic kind of mark that is defined by the command-line options *-com*, *-pre*, *-suf*. The example given for the generic mark format assumes *pre=';>>'* and *suf='.'* .

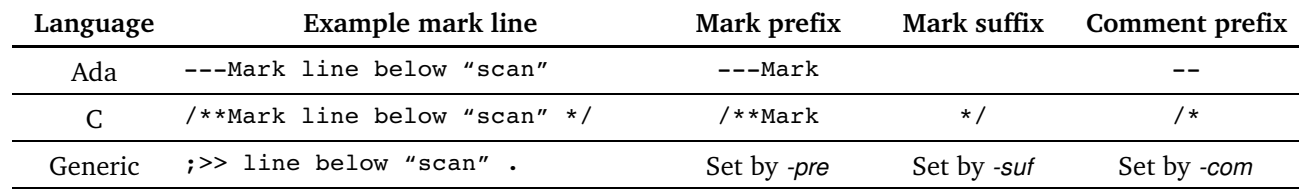

#### <span id="page-12-1"></span>**Table 5: Supported languages and mark formats**

#### *Markable lines*

The purpose of a source-code mark is to give a name to a part of the machine code of the program to be analysed. This is done indirectly by giving a name to a source-code line that the compiler connects to the relevant instruction(s) in the machine code. It is therefore important to mark lines that *are* so connected, which means that the mark line itself – being a comment and not giving rise to any code – is not a good candidate, and it is probably better to use a nearby line that contains functional source code. For each programming language (each mark format) in *find\_marks* some sourcecode lines are defined as *markable lines*.

The definition of a *markable line* depends on the chosen programming language, but for all languages currently supported a markable line is defined as any line that is not completely blank and does not start with the comment prefix defined in [Table](#page-12-1) 5 [above.](#page-12-1)

#### *Case sensitivity*

All text in a mark line – all prefixes, suffixes, keywords, and marker names – is processed in a case-sensitive way. You cannot write the keyword **call** as **CALL**.

#### *What follows*

While the initial and final parts of the mark lines differ according to the programming language, the core text of a mark line currently has the same form for all languages. The next section describes the core text form, and the later sections in this chapter discuss the mark formats for each supported input language.

### **3.2 Core text form**

In all the currently supported mark formats a mark line consists of a prefix, a *core text* that actually defines the marks, and perhaps a suffix that terminates the mark text. The prefix and possible suffix depend on the chosen mark format (chosen programming language).

#### *Property keywords followed by marker names*

The format of the core text is identical in all supported mark formats. The core text starts with zero or more *keywords* that define the properties of the mark. The property list is followed by a list of zero or more *marker names*.

The property keywords and the marker names are separated from each other and from the prefix and suffix (if present) by strings of whitespace characters. Here are some examples of such core texts:

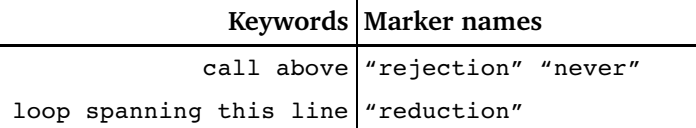

#### <span id="page-13-0"></span>*Mark properties*

A mark has three properties that can be defined by keywords, or left undefined by default:

- The kind of program *part* that is marked: a **subprogram**, a **call**, or a **loop**.
- The *position* of the *marked line* relative to the mark line: **above**, **here**, or **below**.
- The *relation* of the part and the marked line: the part is **this** marked line, or it is the part **containing** the marked line, or the part **spanning** the marked line.

The *part* property is irrelevant to the operation of *find\_marks* which simply conveys the value from the mark line in the source-code file to the mark definition in the output file. The significance, if any, of the part property depends on its use down-stream, when Bound-T reads and uses the mark definition file. This will be explained in the Bound-T assertion language manual.

The *position* property defines which source-code line number *find marks* assigns to the mark, that is, which line is the *marked line*. For **here**, the marked line is the mark line itself. For **above**, it is the closest preceding markable line. For **below**, it is the closest following markable line.

The *relation* property, like the part property, is irrelevant to the operation of *find\_marks*. The significance, if any, of the relation property depends on its use down-stream.

The keywords can be written in any order, but only one keyword for each property; you cannot override a property once defined. The keyword **line** can appear at any point and has no meaning; it is used just to make the text more grammatically pleasing. For example, **loop containing line above**.

#### *Marker names*

A marker name is a string delimited by whitespace (thus, the string cannot itself contain whitespace characters). If you want to include commas  $($ , $)$  or quotes  $($  $)$  in the name, you must enclose the name in quotes and write each quote in the name itself as two quotes. For example, the name a"b is written as "a""b".

# **3.3 Marks in Ada code**

#### <span id="page-14-1"></span>*Mark format*

Mark lines in Ada source-code files have the following form:

- optional leading whitespace
- the mark prefix  $---Mark$
- the core text (keywords and marker names).

#### *Examples*

```
---Mark "simple"
---Mark call here "anomaly" output
```
#### *Markable lines*

An Ada source-code line is considered a markable line if it contains some non-whitespace text and that text does not start with the Ada comment prefix  $-$  (two consecutive hyphens).

Since mark lines start with  $---Mark$  they are not themselves markable lines.

#### **File-name** suffix

The Ada format is assumed (under *auto*) when the input file name has the suffix adb . This is the default suffix that the GNU Ada compiler GNAT uses for Ada subprograms and package bodies.

### **3.4 Marks in C code**

#### <span id="page-14-0"></span>*Mark format*

Mark lines in C source-code files have the following form:

- optional leading whitespace
- the mark prefix /\*\*Mark
- the core text (keywords and marker names)
- an optional mark suffix that is  $*/$

There must be some whitespace between the last marker name and the mark suffix. Any text on the line after the mark suffix is ignored; it can be compilable C code.

#### *Examples*

```
/**Mark simple */
      /**Mark loop spanning this line "polling"
/**Mark call here "anomaly" output */ report error (1, "foo");
```
#### *Markable lines*

A C source-code line is considered a markable line if contains some non-whitespace text and that text does not start with the C comment prefix  $/*$ .

Since mark lines start with /\*\*Mark they are not themselves markable lines.

The C language allows multi-line or "block" commments in which the first line has the comment prefix  $\rightarrow$ , the last line has the comment suffix  $\rightarrow$  , and the lines in between can start with any text. The lines in between can thus be classified as markable lines although they are really comment lines. Avoid such block comments between a mark line and the intended marked line.

#### *Filename suffix*

The C format is assumed (under *-auto*) when the input file name has the suffix c.

### **3.5 Marks with selectable prefix and suffix strings**

#### <span id="page-15-0"></span>*The options and their meaning*

The command-line options *-com*, *-pre*, *-suf* control the operation of the generic mark format in *find\_marks*, and also select this format for scanning the source files that are named after these options on the command line.

The *com* option sets the comment prefix which controls the definition of markable lines: A source-code line is markable if it contains some non-whitespace text and that text does not start with the comment prefix.

The *-pre* option sets the mark prefix. A source-code line is a mark line if it contains some nonwhitespace text and that text starts with the mark prefix.

The *suf* option sets the mark suffix, which is optional. If the mark suffix is not a null string, the core text of a mark can be terminated by the appearance of the mark suffix as a whitespace-delimited non-whitespace string. The mark suffix is still optional – the core text can still be terminated by the end of the mark line, too.

Mark lines use the common core text format between the prefix and the suffix (if any): a list of keywords followed by a list of marker names, all separated by whitespace.

#### *Usage*

To define and choose the generic mark format for a source file, you must define both *com* and *-pre* before the source-file name argument. Take for example the following command:

find marks -com=';' lib.c -pre=';;;' sub.asm

Although *com* is defined before the filename lib.c, *pre* is not and so the generic mark format is not vet chosen. The file  $\exists$  is scanned using the mark format chosen by the filename suffix, which means the C format.

However, before the filename sub.asm both *com* and *pre* are defined. This completes the parameters for the generic format so sub.asm is scanned with the generic mark format using a single semicolon as the comment prefix and a triple semicolon as the mark prefix. The mark suffix is not defined so no suffix is used. To make this operation clearer, it is better to write the two options together, thus:

```
find marks lib.c -com=';' -pre=';;;' sub.asm
```
After both *-com* and *-pre* are set once it is enough to use either of them to choose the generic mark format for the following files. For example:

find marks -com=';' -pre=';;;' sub.asm -auto lib.c  $\frac{1}{2}$ -pre='#' fuu.mac

This command scans sub.asm with the generic mark format using a single semicolon as the comment prefix and a triple semicolon as the mark prefix; then it scans lib.c with the C mark format (based on *-auto* and the .c suffix); and finally it scans fuu.mac with the generic mark format, still using a single semicolon as the comment prefix but now using a hash character as the mark prefix.

#### *Filename suffix*

The generic mark format is never chosen based on a file-name suffix. It can only be chosen by the options *-com* and *-pre*.

# **4 MARK DEFINITION FILE FORMAT**

# **4.1 Introduction**

<span id="page-17-0"></span>This chapter defines the format (syntax) and part of the meaning of mark definition files.

Section [4.2](#page-17-2) defines the general format of the data fields and the general meaning of some of the data fields.

Section [4.3](#page-18-0) explains how *find\_marks* uses the format. Other tools that produce mark definition files may use the format differently.

This chapter does *not* explain how Bound-T uses mark definition files. That task is left to the Bound-T manuals, specifically the Assertion Language Manual.

### **4.2 Format of mark definitions**

<span id="page-17-2"></span>A mark definition file is a text file in which each line defines one mark. The file uses the CSV (comma-separated variable) style.

Each line in a mark definition file has five fields separated by commas (','). The last field is followed by end of line, not by a comma. [Table](#page-17-1) 6 [below](#page-17-1) describes the fields. The field names are defined only for use in this description and do not appear as such in the file.

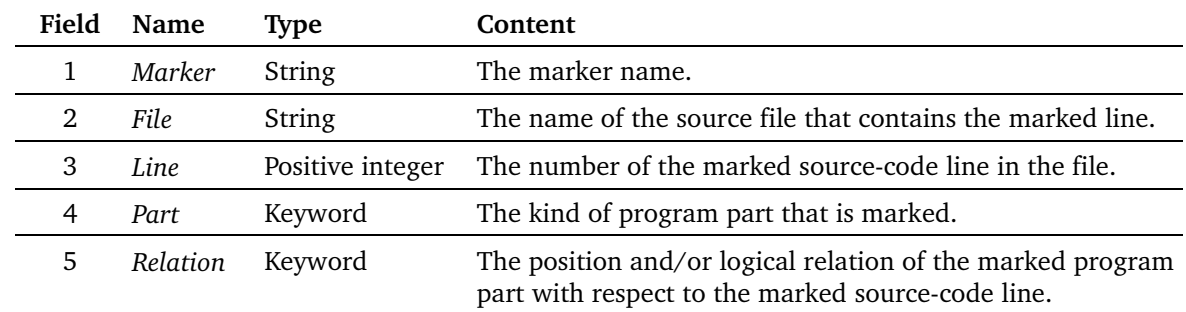

#### <span id="page-17-1"></span>**Table 6: Mark definition fields**

#### *String fields*

A field of type string contains a string of characters. If the string is not enclosed in quote marks (") it cannot contain commas or quote marks. A quote-enclosed string can contain commas and can contain quote marks if each such quote mark is written as two quotes ("").

#### *Integer fields*

A field of type integer contains a string of decimal digits (0123456789) which represent an unsigned integer number in the usual way (base 10).

The integer in the *Line* field must be positive. The first line in a source-code file is line number 1.

#### *Keyword fields*

A field of type keyword contains one of a finite set of strings; these strings are called keywords. Keywords cannot contain commas or quotes and are not enclosed in quotes. The set of keywords depends on the field. The following tables define the keywords, and perhaps some of their meaning, for each keyword field.

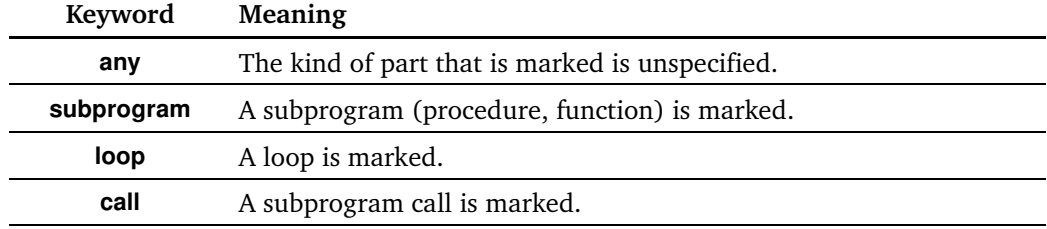

#### **Table 7: Keywords for the Part field**

#### **Table 8: Keywords for the Relation field**

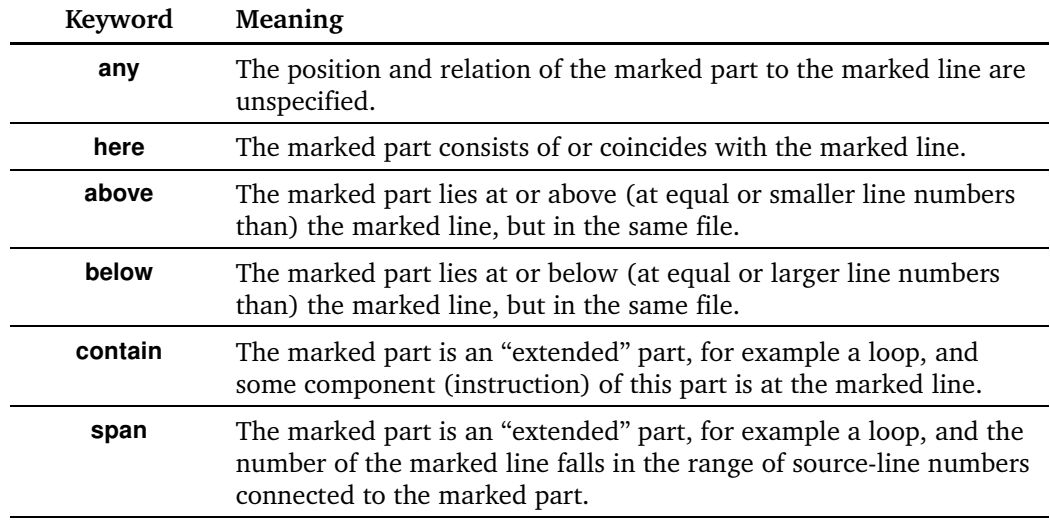

#### *Examples*

For the *add up* example in section [1.1](#page-5-0) *find marks* creates this mark definition line, assuming that the name of the source-code file is  $\sinh s$ , c:

<span id="page-18-0"></span>"summer",subs.c,38,any,below

### **4.3 How find\_marks uses the format**

When *find marks* finds a mark line (and its marked line) in an input file it creates a mark definition line as follows:

- The *Mark* field is simply the marker name, perhaps with enclosing quotes and doubledquote encoding added.
- The *File* field is the source-file name exactly as it appears on the *find marks* command line, perhaps with enclosing quotes and doubled-quote encoding added.
- The *Part* field contains the keyword that represents the "part" property of the mark, as described in section [3.2](#page-13-0) (page [10\)](#page-13-0).
- The *Relation* field contains a keyword that represents the combined "position" and "relation" properties of the mark. For details see the source code of *find\_marks*, but the main point is that the mark-line keywords **containing** and **spanning** are translated to the *Relation-field keywords contain and span, respectively.*

If the mark line does not specify the kind of the marked part, or the position or relation of the marked line to the mark line, the keyword **any** is put in the *Part* or *Position* fields, respectively.

# <span id="page-20-0"></span>**5 ARCHITECTURE OF FIND\_MARKS**

# **5.1 Modules**

The *find\_marks* program is written in Ada and consists of the Ada modules and Ada sourcecode files described in [Table](#page-20-1) 9 [below.](#page-20-1)

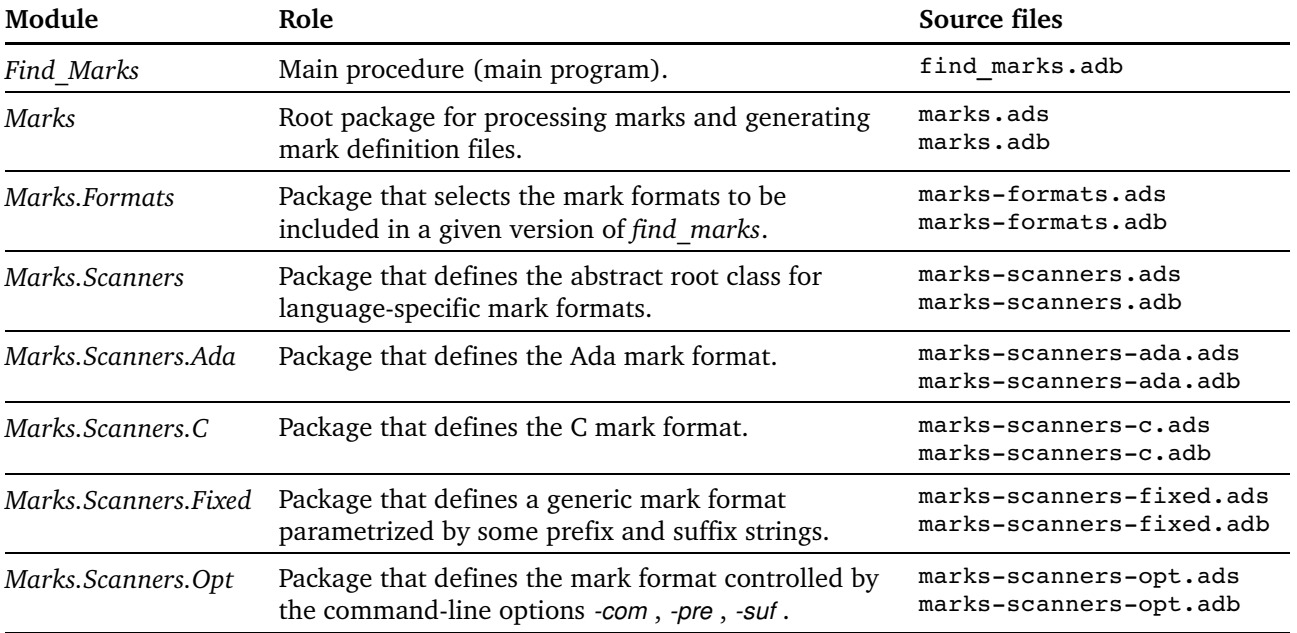

#### <span id="page-20-1"></span>**Table 9: Modules in find\_marks**

### **5.2 Classes and types**

The only important class (or tagged type hierarchy in Ada terms) in *find\_marks* is the class rooted at the abstract type *Marks.Scanners.Scanner\_T*. An object in this class (necessarily of a derived type) represents one specific mark format. Such objects can be "registered" in the set of supported formats (Marks. Scanners. Set) and can then react to command-line options and to the suffixes of input-file names and, when chosen for an input file, are invoked to scan input lines to find marks in that file.

The derived types in this class are currently the following:

- *Marks.Scanners.C\_Scanner\_T*, which defines the C format of marks.
- *Marks.Scanners.Fixed.Scanner T*, which defines a generic format parametrized by prefix and suffix strings.
- *Marks.Scanners.Opt.Opt Scanner T*, which is derived from *Fixed.Scanner T* and implements the command-line options *-com* , *-pre* , *-suf* .

The Ada mark format is defined as an object of type *Marks.Scanners.Fixed.Scanner\_T* in *Marks.Scanners.Ada*. It does not have a type of its own. The C scanner could also have been so defined, but it serves as an example of defining a mark format by a specific derived type.

# **5.3 Adding a new mark format**

You can extend *find marks* to support a new mark format (a new source-code language) in one of two ways:

- If the format can be described by fixed prefix and suffix strings, you can simply add an object of the type *Marks.Scanners.Fixed.Scanner\_T* with those strings as component values. For an example, see *Marks.Scanners.Ada*.
- Otherwise, you must derive a new type from *Marks.Scanners.Scanner* T (or from *Fixed.*-*Scanner T*), write new format-specific operations to override the primitive operations that handle command-line options and file-name suffixes and scan source-code lines, and declare an object of this new type. For an example, see *Marks.Scanners.C*.

We recommend that you define a new package for your additions and name it *Marks.Scanners.<language>*, analogous to *Marks.Scanners.C*.

In both methods, remember to:

- Invoke *Marks.Scanners.Register* to register the object that defines the new format in the set of available mark formats ("scanners"). This is best done in the elaboration statement block at the end of your package body.
- In *Marks.Formats* add a "with" clause for the package that declares the object that defines the new format. This ensures that the package's statement block is executed at elaboration time (start-up) to register the new scanner object.

Tidorum will be glad to help you extend *find\_marks*. Do not hesitate to ask us for advice or assistance!

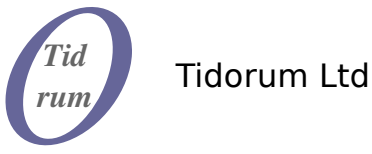

Tiirasaarentie 32 FI-00200 Helsinki, Finland *www.tidorum.fi* Tel. +358 (0) 40 563 9186 Fax +358 (0) 42 563 9186 VAT FI 18688130